HyperStudio in Action

Words and pictures unite in creative HyperStudio projects. In this workshop, you'll learn the basic skills needed to create cards with buttons, texts, and graphics. These projects provide an excellent way for students to organize and present information they have gathered through their research assignments. (90 minutes and .15 CEUs) February 5th 3:45 at Hindley  $\blacksquare$  March 24<sup>th 3</sup> 3:45 at Holmes

Animation in HyperStudio is so much fun, students might not know they are learning. In this workshop you'll be introduced to two styles of animation: flip book and path-based. You'll learn how to use timers

and other NBAs that make animations look and work great. (90 minutes and .15 CEUs)

January 27<sup>th</sup> 3:45 at Ox Ridge March 12<sup>th</sup> 3:45 at Hindley HyperStudio: Think Creativity

this one-hour workshop. (60 minutes and .1 CEU) January 15<sup>th</sup> 3:45 at Ox Ridge Graphics as Geometry Your students will love these geometry lessons. Claris Works Paint and Drawing programs can be used very

Graph It! There's nothing like a graph to help students see numbers. There's nothing like a spreadsheet to help variety of graphs, and performing some useful calculations. (90 minutes and .15 CEUs)

table and arrange it so is truly useful to you. (60 minutes and .1 CEUs) December 4<sup>th</sup> 3:45 at Hindley February 24<sup>th</sup> 3:45 at Holmes

Tables: A Teacher's Best Friend Schedules, charts, grids, checklists – they're all daily routines for teachers. You'll discover that Microsoft Word's Tables can make dozens of tasks easier for you. In this workshop you will learn how to set up a

position them where you want. (45 to 60 minutes and .1 CEUs)

Show & Tell: Graphics in Microsoft Word

teachers manage numbers. In this workshop, you'll learn the basic of entering numbers in Excel, creating a

January 13<sup>th</sup> 3:45 at Holmes April 7<sup>th</sup> 3:45 at Tokeneke Kidspiration Inspire your students to organize their ideas. Learn to use Kidspiration to create webs that automatically

Would you like a clearer view of Windows? In this workshop, you'll learn the basics of putting Windows to work for you. You'll discover how to manage windows, use more than one program at a time, save your work in organized folders, move documents wherever you need them, and more. (45 minutes and .1 CEU) December 12<sup>th</sup> 7:45 at Royle January 7<sup>th</sup> 7:45 at Tokeneke

## Get Your Word's Worth

You can get so much out of Microsoft Word when you know the basic tricks. In this workshop you'll learn formatting – the different ways you can design the look and position of words on the page. You'll also learn how to use handy tools like bullets, the spellchecker, and headers. ( 90 minutes and .15 CEUs) December 9<sup>th</sup> 3:45 at Ox Ridge January 22<sup>nd</sup> 3:45 at Royle

Picture this! You can add all sorts of graphics to your handouts. Make great mini-posters for your class. Or jazz up messages with Word Art. In this workshop you'll learn to insert pictures, re-size them, and

January 30<sup>th</sup> 7:45 at Tokeneke March 17<sup>th</sup> 3:45 at Holmes

## The Wonders of Windows

k Gomnuter Workshous

turn into writing outlines. Use the "Super Grouper" feature to help younger students understand

categories. You can even use Kidspiration as an easy way to direct students to web sites. Learn it all in

effectively to teach geometry concepts from basic shapes to tessellations. In this workshop you will learn how to use the basic tools in both paint and draw. You'll come away with ideas about putting them to work

to support your math program. (90 minutes and .15 CEUs)

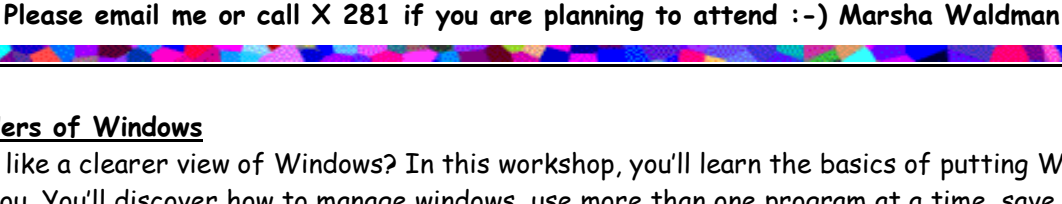